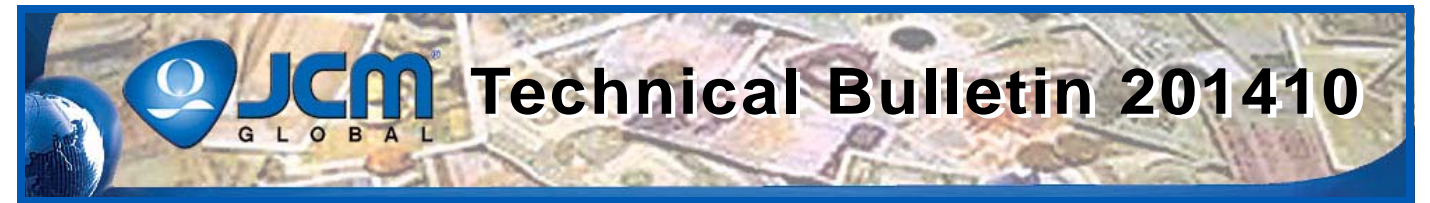

# www.jcmglobal.com

**For the latest updates on JCM Global products, services, and events, follow JCM Global on FaceBook®, Google®, LinkedIn®, Twitter™, and YouTube™**

You lubel

**facebook.com/JCMglobal linkedin.com/company/jcm-global Gplus.to/JCMglobal youtube.com/jcmglobal twitter.com/jcmglobal**

# **Parts are Parts**

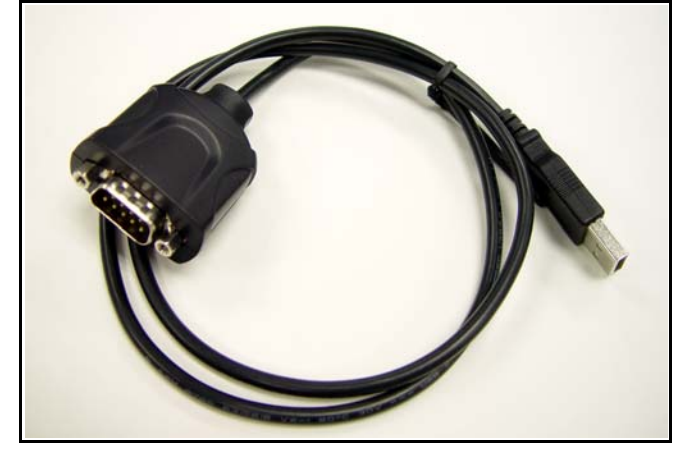

**Figure 1: SIIG USB-to-Serial Adapter**

#### **Part No.** 302-100004R

**Description:** SIIG USB-to-Serial Adapter

**Usage:** JCM Tool Suite, Basic Drivers and many other JCM applications require connection to a PC with a Serial connection. The SIIG USB-to-Serial Adapter (refer to **Figure 1**) supports an RS-232 connection using a USB port, for use with personal computers that may not feature a Serial Port.

### **Latest JCM Software Listing**

<span id="page-0-0"></span>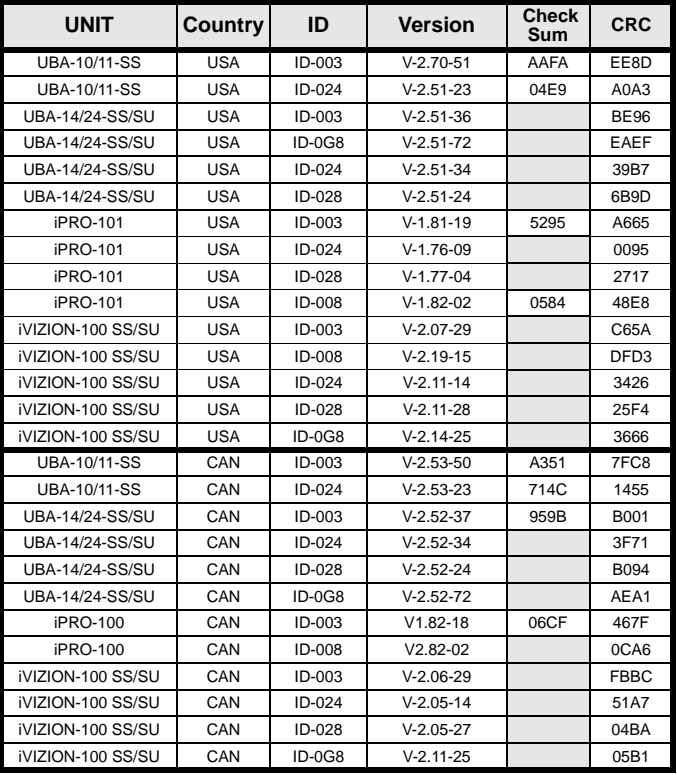

The Latest JCM Software Listing (shown above) identifies specific software versions that have been released to OEMs. It is the responsibility of the OEM to obtain all required approvals from Gaming Regulators and Jurisdictional Authorities necessary for use of approved software versions. Contact the Game Manufacturer (OEM) for information on specific software releases approved for use within your gaming jurisdiction.

JCM recommends using the latest version for maximum acceptance, security, and performance.

### **JCM Service Offerings**

**JCM® offers the following services to help keep your JCM Products performing within factory specifications:**

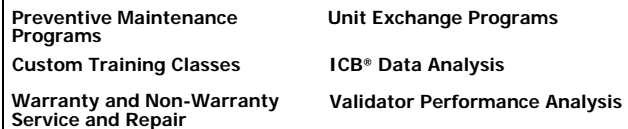

## **FutureLogic® Joins the JCM Global® Family**

JCM Global proudly offers FutureLogic printers and coupon solutions, including the GEN3 Evolution® and GEN2 Universal™ Printers, and Ticket2Go™, TableXchange®, and PromoNet® Systems products, in addition to the Nanoptix line of printers, including the award-winning PayCheck 4™ Printer. FutureLogic's diverse product line offers key technology platforms for growth and recurring revenue for the banking, gaming, kiosk, retail and transportation industries, supporting JCM's 'customer first' philosophy and 'best in class' components with more freedom of choice in unique and innovative peripheral solutions.

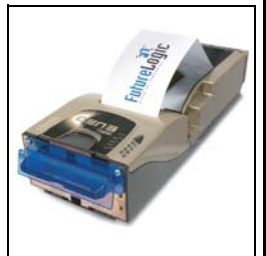

#### 1 1 1

# **FREE REGIONAL TRAINING**

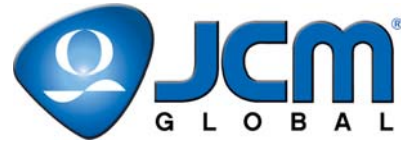

Give your technicians the tools they need to keep your customers happy and your equipment running at peak efficiency.

For the local and regional training schedule, visit:

http://www.jcmglobal.com

 **[Technical Bulletin 201410](#page-0-0) October 2014**

**Question:** How are the jumpers on the UBA 10/11 set for different game platforms?

**Answer:** The three (3) jumpers on the UBA 10/11 (refer to **Figure 2**) allow the communications signal to be changed from Photo Coupler levels to RS-232C levels. (Refer to the Jumper settings shown in the following table.)

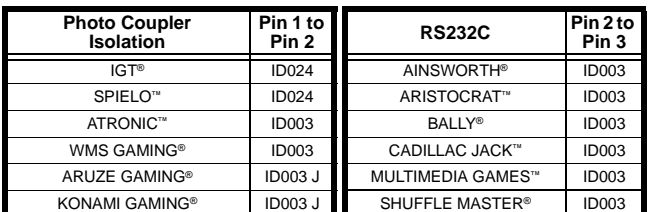

**Note:** Some Bally Games (e.g., S6000) utilize Photo Coupler Isolation (Pin 1 and Pin 2). Check the Unit and match the correct jumper setting. For other games not listed, please contact JCM Technical Support at

(800) 683-7248.

**Note:** Both the older 5.0V DC CPU board (not shown) and the newer CPU board shown in **Figure 2** have three jumpers. On the older board, two jumpers are visible, with one jumper located under the left rail near the main harness connector.

For additional information on JCM Products, visit the JCM Global website at www.jcmglobal.com.

For additional information, contact your local JCM Sales Representative at (800) 683-7248.

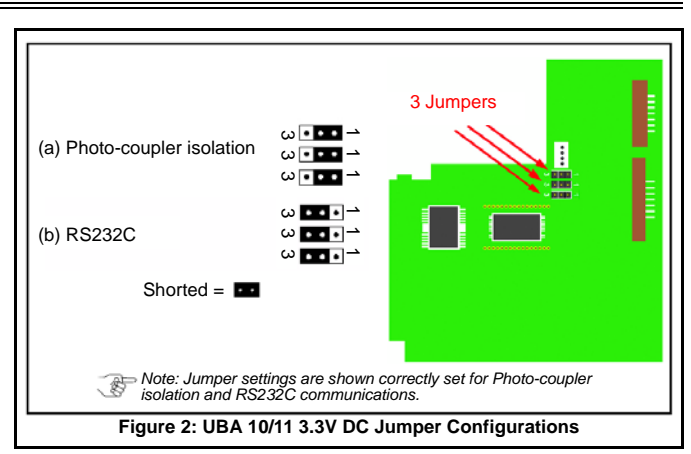

#### **Current Service Manual Releases**

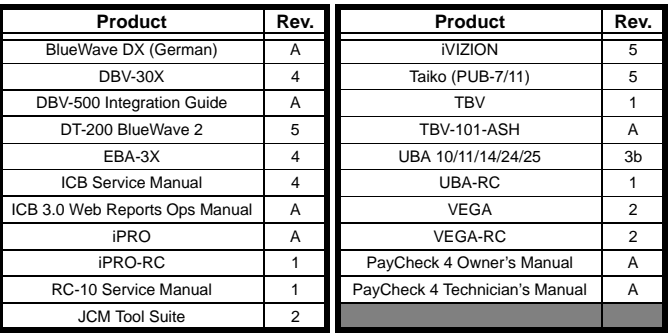

To access Current Service Manuals, please visit: http://www.jcmglobal.com/en/support/downloads/manuals.aspx

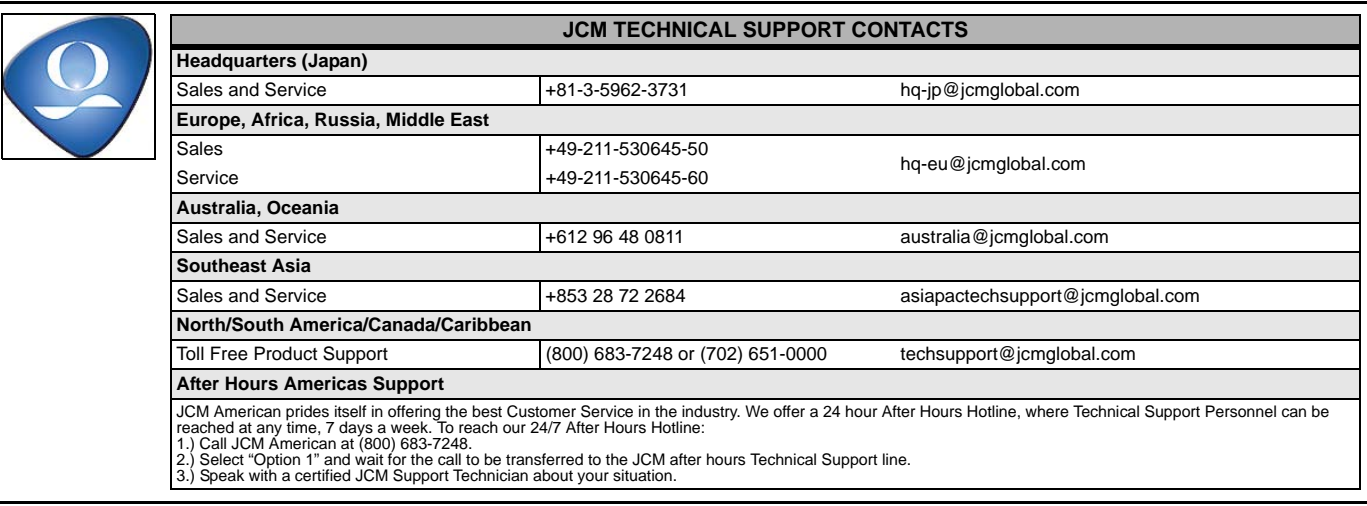

JCM is a registered trademark of JCM American Corporation. All other product names mentioned herein may be registered trademarks or trademarks of their respective companies. Furthermore, TM and ® are not mentioned in each case in this publication.